## **D-BASE** Overview flow 'Contractor on site' - for contractors We create chemistry ٩ You will receive the service order/contract from the ordering party (BASF procurement department or other contract administrator on the BASF site): this will be See Activity list VCA requirement on BASF website:

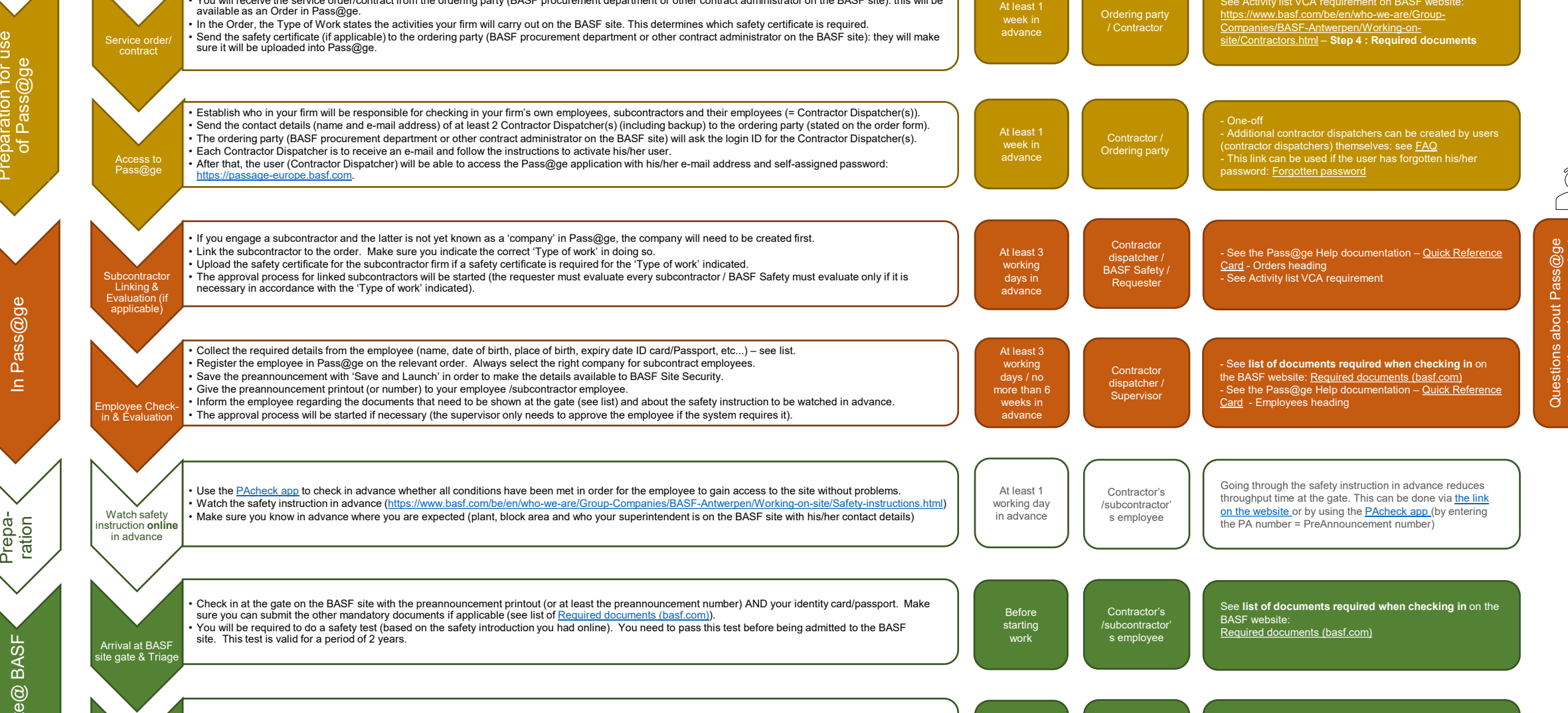

suing of badge • BASF Site Security will check the documents and the preannouncement. • A badge will be issued admitting the employee to the BASF site • The employee needs to be collected at the gate the first time (by his/her superintendent)

Before starting work

BASF Site **Security** 

application: please contact desktel. +32 3 561 3575 the Pass@ge Service Questions about Pass<br>application: please cor Pass@ge<br>tel. +32 3 5

Pass@ge In Pass@ge

 $\sharp$ 

& access to the BASF site